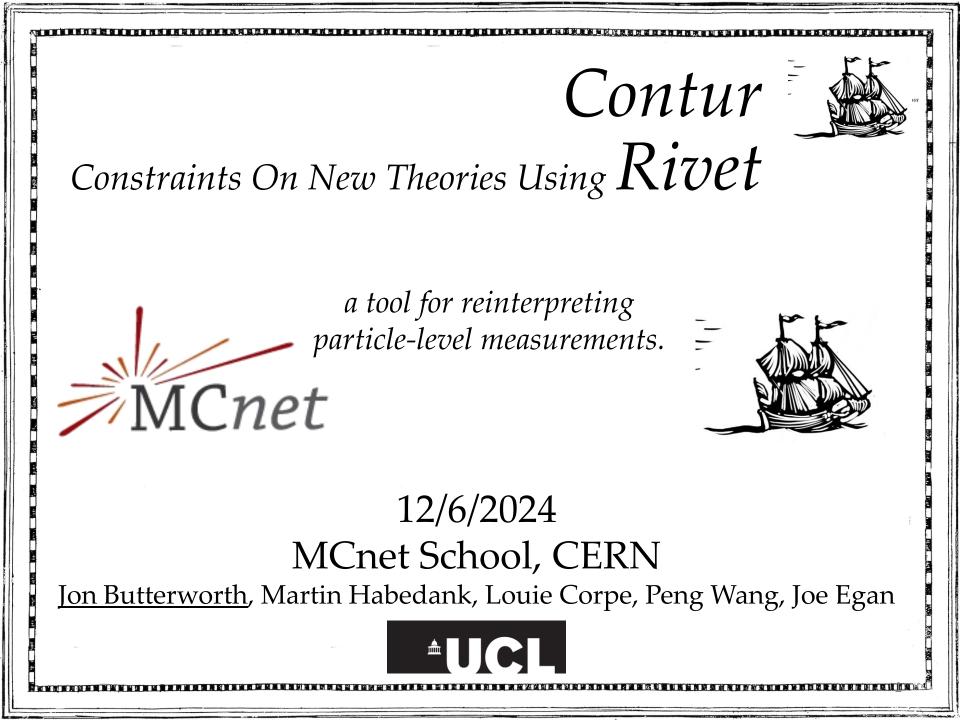

## The problem

| INSPIRE                                                                        | literature $\vee$ | find (cn atla                                    | s or cn cms)                                   | and title "search                                          | "                                                     |                                        | Q                            |
|--------------------------------------------------------------------------------|-------------------|--------------------------------------------------|------------------------------------------------|------------------------------------------------------------|-------------------------------------------------------|----------------------------------------|------------------------------|
|                                                                                |                   | Literature                                       | Authors                                        | s Jobs                                                     | Seminars                                              | Conferences                            | More                         |
| Date of paper                                                                  | 1,1               | 58 results                                       | [→ cite all                                    |                                                            |                                                       | Citation Summary                       | Most Recent V                |
|                                                                                | AT<br>Pu          | $\sqrt{s}$ = 13 Te<br>LAS Collaborat             | V with the A<br>ion • Georges<br>P 05 (2024) 0 | ATLAS detector<br>Aad (Marseille, CP<br>03 • e-Print: 2401 | PM) et al. (Jan 29, 202                               | 4)                                     |                              |
| 2003 2                                                                         | .024              |                                                  |                                                | 20                                                         |                                                       | E.,                                    |                              |
|                                                                                | 1 AT              | <b>10 fb<sup>-1</sup> of p</b><br>LAS Collaborat | o collision d                                  | lata at $\sqrt{s}$ = 13                                    | TeV with the ATLA<br>PM) et al. (Jan 24, 202          |                                        | nentum using #2              |
|                                                                                | L                 | pdf 🖉 D                                          | DI ⊡ cite                                      | 🗟 claim                                                    |                                                       | ন্থি reference se                      | earch $\bigcirc$ 2 citations |
| Exclude RPP<br>Exclude Review of Particle Physics<br>1,158                     | to                | a Jet and a                                      | Charged Le                                     | pton                                                       | Phys. Inst.) et al. (Dec 1                            | Flavour Conserving or V<br>2, 2023)    | /iolating Decays #3          |
| Document Type                                                                  | ß                 | pdf 🖉 Di                                         | DI ⊡ cite                                      | datasets                                                   | 🗟 claim                                               | a reference se                         | earch $ earch $ 6 citations  |
| <ul> <li>✓ published ⑦</li> <li>1,15</li> <li>article</li> <li>1,15</li> </ul> | 57 <b>S</b> (     |                                                  | -                                              | -                                                          | nt interactions of th<br>con collisions at $\sqrt{s}$ | ne top quark in final stat<br>= 13 TeV | tes with a #4                |
|                                                                                | 1                 |                                                  |                                                |                                                            | Phys. Inst.) et al. (Dec 1<br>e-Print: 2312 08229 [h  |                                        |                              |

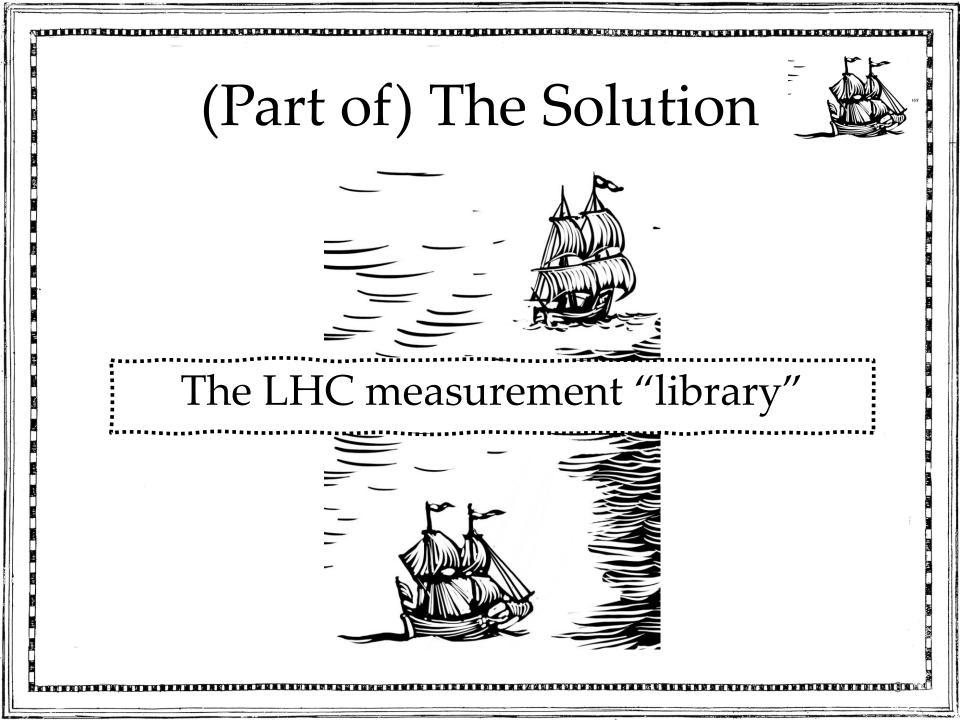

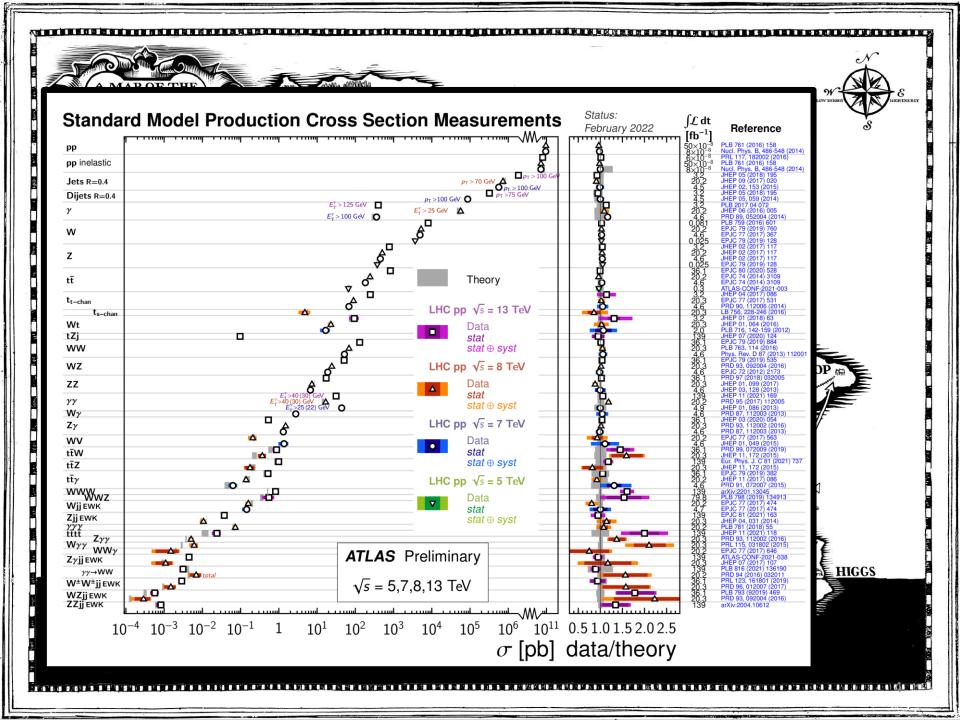

#### **Introducing Rivet** "Robust Independent Validation of Experiment and Theory" HERA legacy (1990s, HZTOOL) Transverse N density vs. $p_{\perp}^{clus_1}$ 1.8 Developed by MCnet for tuning and validation of new MC event s = 7 TeV 1.6 $p_{\perp} > 500$ MeV, $|\eta| < 2.5$ 1.2 generators 1 ATLAS data 0.8 HERWIG AUET<sub>2</sub> (CTEQ6L<sub>1</sub>) e.g. What does the underlying 0.6 HERWIG AUET<sub>2</sub> (MSTWo8LO) event look like in 7 TeV pp HERWIG AUET2 (CT09MC2) 0.4 HERWIG AUET2 (MRST LO\*\*) 0.2 HERWIG AUET1 (MRST LO\*) collisions? 1.4 1.2 Vast library of measurements of final $\frac{1}{2}$ 0.8 state particles produced in collisions, and variables derived from them 0.6 $p_{\perp}$ (leading particle) [GeV] From ATL-PHYS-PUB-2011-008 Buckley et al, Bierlich et al arXiv:1003.0694 (CPC), arXiv:1912.05451 (SciPost), arXiv:2404.15984

# "Constraints On New Theories Using Rivet"

Extend the power of Rivet beyond the Standard Model

Signal-injection of final-state particles from BSM physics events on to measured cross sections in Rivet

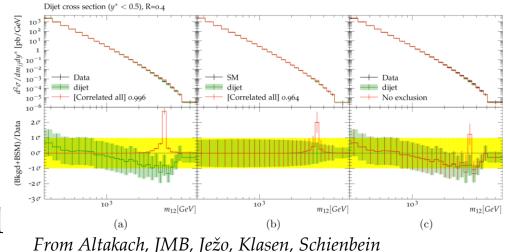

arXiv:2111.15406 (SciPost Core)

Increasingly precise measurements and SM calculations *together* extend the reach

JMB, Grellscheid, Krämer, Sarrazin, Yallup; Buckley et al arXiv:1606.05296 (JHEP), arXiv:2102.04377 (SciPost)

## A Contur-friendly measurement

- Is unfolded to particle-level
- Is defined in terms of the final state, not production process
- Has a fiducial phase space which is as inclusive as possible and reflects the actual selection
  - No hidden vetos
  - Minimal extrapolations
- For example:

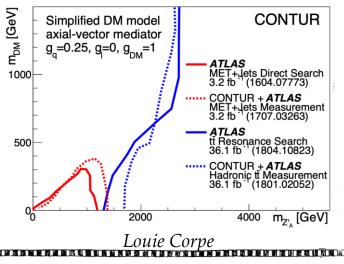

### Contur Software

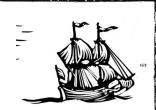

- Written in Python: <u>https://gitlab.com/hepcedar/contur</u>
- Heavy use of python interface to Rivet, Yoda, and of matplotlib, scipy, numpy and more (including pyslha)
- Rivet, Yoda mainly C++ (all on gitlab)
- Can steer event generators (currently Herwig, Madgraph, Pythia) but can also be run on any existing Rivet (Yoda) output (and Rivet can run on any HepMC events)
- Can also be invoked from inside the Madgraph command-line environment (along with Rivet) or via Gambit
- Nascent GUI and ML add-ons